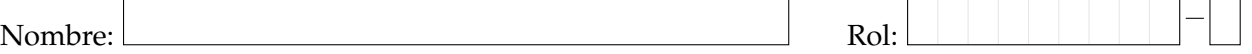

**1.** [**25 %**] Indique que es lo que imprimen los siguientes programas.

 $p = [{'a':'z', 'e':'w'}],$  ${ 'z': 'a', 'w': 'z' }$ **print** p[1]['w'] + p[0]['a']

 $k = [ 1, 3, 'q', -1, 2]$ **print** k[k[4]]

 $p = \{1, 2, 3\}$  $q = \{0\}$ **print** q < p  $x, y = ((2, 8), 16)$  $z$ ,  $w = x$ **print** y + w

```
def f(d):
   return d[1]
```

```
a = f('pala')b = f({2: 3, 1: 4})print a * b
```

```
print list(
        set('festival') &
        set('playa'))
```

```
def fun(x, y, z):
    return (z, y, x)w_i, i = ('a', 1)a = \text{fun}('n', 'a', i)b = \text{fun}('t', w', 'a')print list(set(a) & set(b))
```

```
print len({
    0: ['a', 'bcd'],
    1: ['ef', 'ghij', 'k'],
    2: [ '1'],
}[1][1][1])
```

```
Nombre: Rol:
```
**2.** [**25 %**] Escriba las funciones necesarias para que el siguiente programa funcione.

```
artistas = {
  # nombre: codigo, origen, duracion en minutos de la presentacion)
  'Marco Antonio': (1, 'Estados Unidos', 74),
  'Louis Michael': (2, 'Puerto Rico', 70),
  'Mariana Hernandez': (3, 'Chile', 40),
  'Los cuatro': (4, 'Chile', 25),
  'Metallico': (5, 'Estados Unidos', 45),
  'Yutu': (6, 'Irlanda', 80),
  'Justino Vivar': (7, 'Canada', 5),
}
artistas_por_dia = {
   # dia, orden de las presentaciones
   "Lunes": (1, 4, 3, 6, 2, 5),
   "Marts": (2, 5, 1),
   "Miercoles": (3,6,2,4),
   "Jueves": (2,5),
}
dia = raw_input('Ingrese dia: ')
print 'Ese dia se presentaran', cantidad_de_artistas(dia), 'artistas'
print 'El primer artista del dia sera', nombre_primer_artista(dia)
print 'El ultimo artista del dia viene de', pais_origen_ultimo(dia)
print 'Ese dia el concierto completo durara', tiempo_total(dia),'minutos'
```
Nombre: Rol:

## **3.** [**25 %**]

En la red social *tuit´on*, un usuario puede seguir a muchos otros usuarios. Esta informacion´ se encuentra en el siguiente diccionario:

```
tuiton = {
  # usuario: conjunto de usuarios a quienes sigue
  '@progra_usm': {'@kena123', '@anamontain'},
  '@luismi': {'@huaiqui', '@jvivar'},
  '@jvivar': {'@anamontain', '@progra_usm'},
  '@huaiqui': {'@anamontain', '@luismi'},
  '@anamontain': {'@luismi', '@progra_usm', '@huaiqui'},
  '@kena123': {'@luismi', '@huaiqui'}
  \# ...
}
```
Por ejemplo, @jvivar sigue a @anamountain y @progra\_usm. Note además que @luismi sigue a @jvivar, pero no al revés.

a) Implemente la función numero\_de\_seguidores(usuario, tuiton) que retorne la cantidad de personas que siguen a usuario.

```
>>> numero_de_seguidores('@luismi', tuiton)
3
```
*b*) Implemente la función son\_amigos (usuario1, usuario2, tuiton) que retorne **True** si usuario1 y usuario2 se siguen mutuamente; de lo contrario, retornar **False**.

```
>>> son_amigos('@anamontain', '@huaiqui', tuiton)
True
```
Nombre: Rol:

#### **4.** [**25 %**]

(continuación del problema anterior).

a) Implemente la función usuario\_con\_mas\_seguidores(tuiton) que retorne 2 cosas: el nombre del usuario con más seguidores y la cantidad. En caso de existir más de uno, retorne cualquiera de ellos.

```
>>> usuario_con_mas_seguidores(tuiton)
('@luismi', 3)
```
*b*) Implemente la función usuarios\_sin\_amigos(tuiton) que retorne una lista de todos los usuarios que no tienen amigos. Recuerde que los amigos son los que se siguen mutuamente.

```
>>> usuarios_sin_amigos(tuiton)
['@kena123', '@jvivar']
```